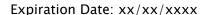

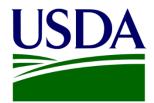

# Creating the EMP & TASC Proposal in the UES

United States Department of Agriculture

Foreign Agricultural Service Office of Trade Programs Grant Programs Branch

Cornetto | September 2017

The public reporting burden for this information collection is estimated to be 1,600 hours. This burden estimate includes time for reviewing instructions, researching existing data sources, gathering and maintaining the needed data, and completing and submitting the information. Send comments regarding the accuracy of this burden estimate and any suggestions for reducing the burden to: U.S. Department of Agriculture, Foreign Agricultural Service, Attn: OMB Number (0551-xxxx), 1400 Independence Avenue, SW, Washington, DC 20250-1023. You are not required to respond to this collection of information unless a valid OMB control number is displayed.

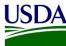

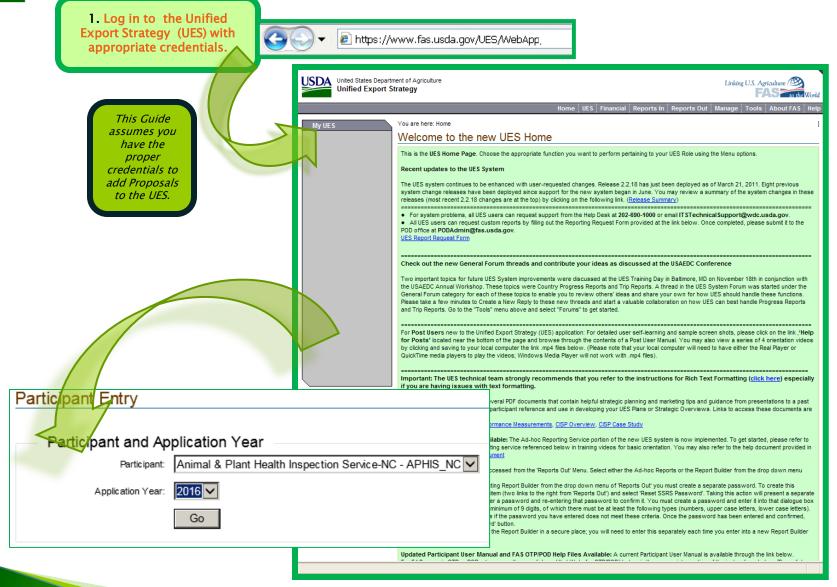

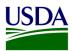

# My UES

# Current | Change

Tuna Packers Consortium "Test Participant-Ignore",

# Plan Explorer

- · By Prom. Commodity
- By Market Definition

# Plan Actions

- Copyover / Snapshot
- Plan Submittal
- Application Report

# Plan Sections

- Application Notes
- Industry Goal
- Market Definition
- Promoted Commodity
- Targeted Market
- Constraint
- Activity
- Admin Activity
- World Wide Personnel
- Contingent Liability
- EMP Proposal ←
- TASC Proposal <</li>
- QSP Proposal

2. After Selecting the appropriate application year, click once on the EMP or TASC Proposal link. This guide demonstrates the EMP proposal articipar process. Significant differences between the two proposal processes will be addressed in this guide by bluertic instruction captions.

Entry

part and Application Year

Participant: Animal & Plant Health Inspection Service-NC - APHIS\_NC 

Application Year:

Go

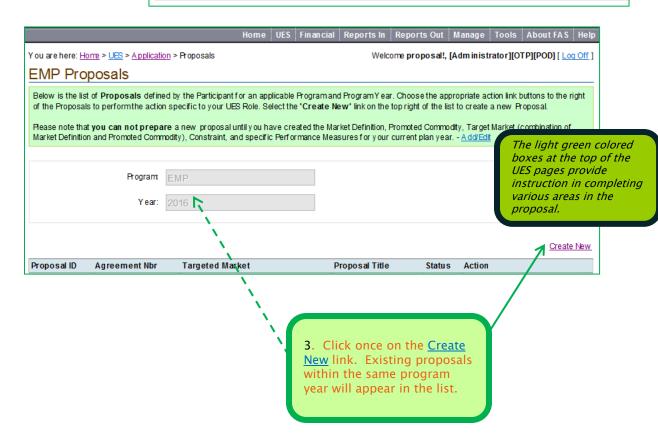

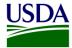

You are here: Home > UES > Application > Proposals > Create/Edit Proposal Welcome proposal!, [Administrator][OTP][POD] [ Log Off ] EMP Proposal Create/Edit Organizational Information Submitted Date: Organization Name: Tuna Packers Consortium"Test Participant-Ignore" (TPC) Federal Tax Id: 27-0935770 Project Title & Applicant Address Create/Edit Address or ProjectTitle 4. Click once on the Create/Edit Address or Project Title: Project Title link to enter the project title of Office Name: your proposal. Existing Participants will notice their address and contact information Address: Yellow fields will carry over from previous UES Entry. with asterisks City: Address/DUNS information can always be are always State: updated at this link when necessary. Click required fields Zip: the Save button when finished. in UES. DUNS Number: Contact Create/Edit Contact Create/Edit Contact Chief Executive Officer: **Primary Contact** First Name: Handy 5. Existing Participants will notice their contact information will carry over from Last Name: Andy previous UES Entry. If needed, Contact Job Title: information can be added or updated by Contact Phone: clicking once on the Create/Edit Contact Contact Fax: link. Click the Save button when finished. Contact Email: Contact URL:

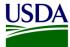

You are here: Home > UES > Application > Proposals > Create/Edit Proposal

EMP Proposal Create/Edit

- Add/Edit

### Organizational Information

Submitted Date

Organization Name: Tuna Packers Consortium\*Test Participant-Ignore\* (TPC)

Federal Tax Id: 27-0935770

### Project Title & Applicant Addres

Project Title: Tuna Fingers to Feed the World

Office Name: Tuna Main Chapter

Address: 1234 Yellow Fin Road

City: alexandria

State: va

Zip: 22304

DUNS Number: 123456

Create/Edit Contact

Create/Edit Address or ProjectTitle

Chief Executive Officer:

Primary Contact First Name: Hands

Job Title:

Contact Phone:

Contact Email:

Contact URL:

After each section save, the user is taken back to the originating EMP/TASC proposal Create /Edit screen.

> 6. Click on the Edit link under the Organization Details section to add information. First Name: Handy Last Name: Andy Job Title: Contact Phone: Contact Fax: Contact Email: Contact URL: Organization Details Describe the Organization and its Membership: We are very nice. :) Collaborating Organizations: USDA Stakeholders: The following cooperators (eight commodity boards and one regional association) are conducting activities in Brazil: the Alaska Seafood Marketing Institute, U.S. Dairy Export Council, USA Rice Federation, Pear Bureau Northwest, California Pear Advisory Board, U.S. Apple Export Council, Northwest Cherry Growers, U.S. Grains Council, and Food Export USA. These groups all maintain regular communication with the Agricultural Trade Office (ATO) in Sao Paulo. Their activities focus on trade servicing (matchmaking), retail (conducting in-store promotions, trade shows and PR events), and monitoring GOB domestic support programs.

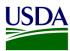

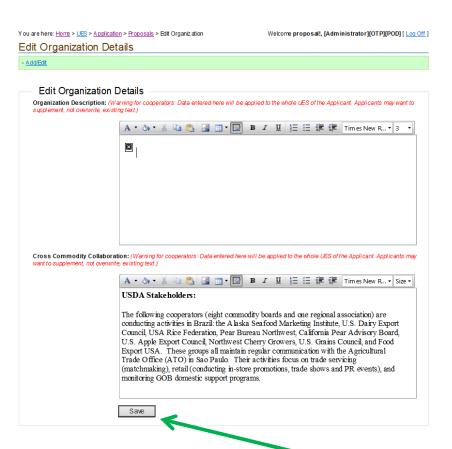

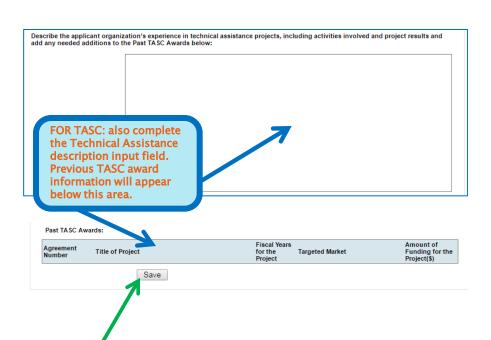

After entering new or appended text, click the Save button once.

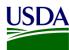

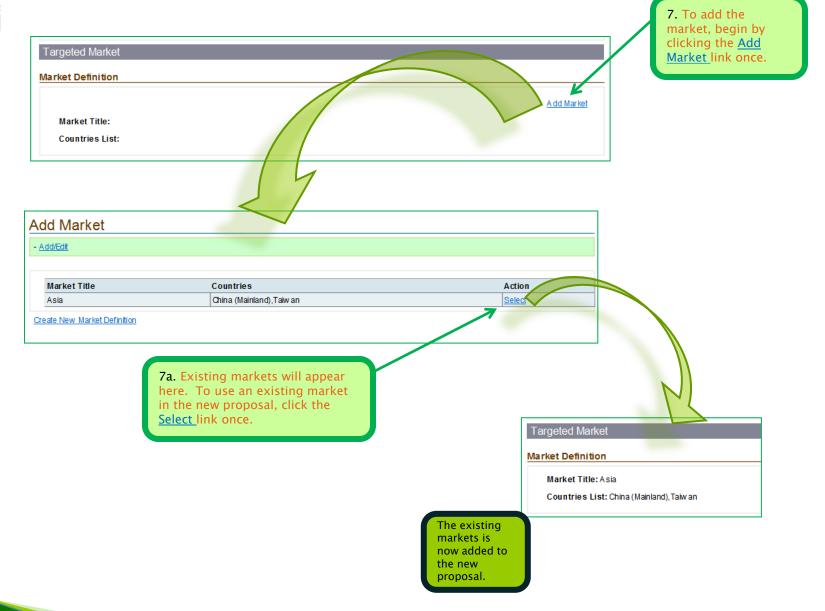

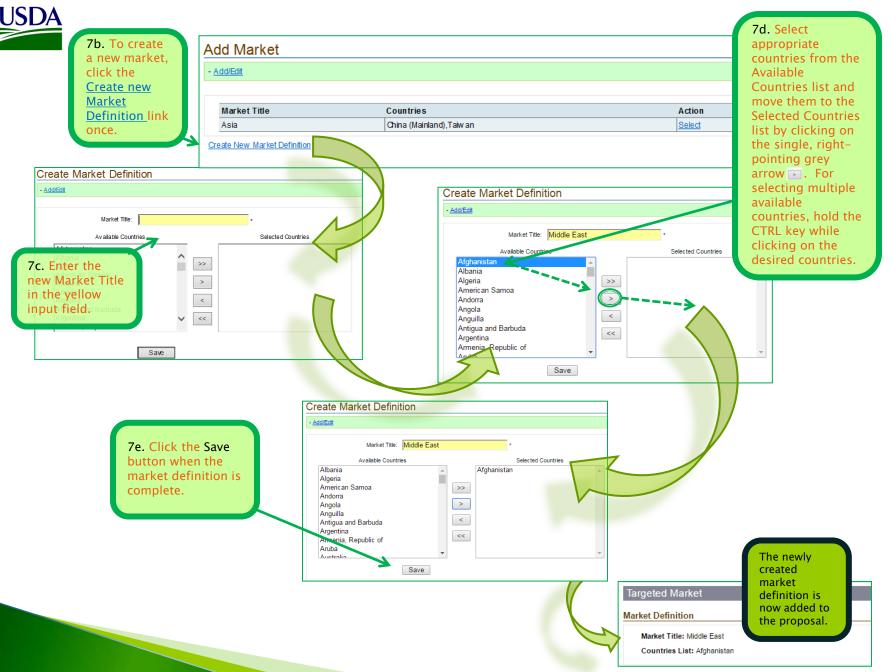

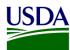

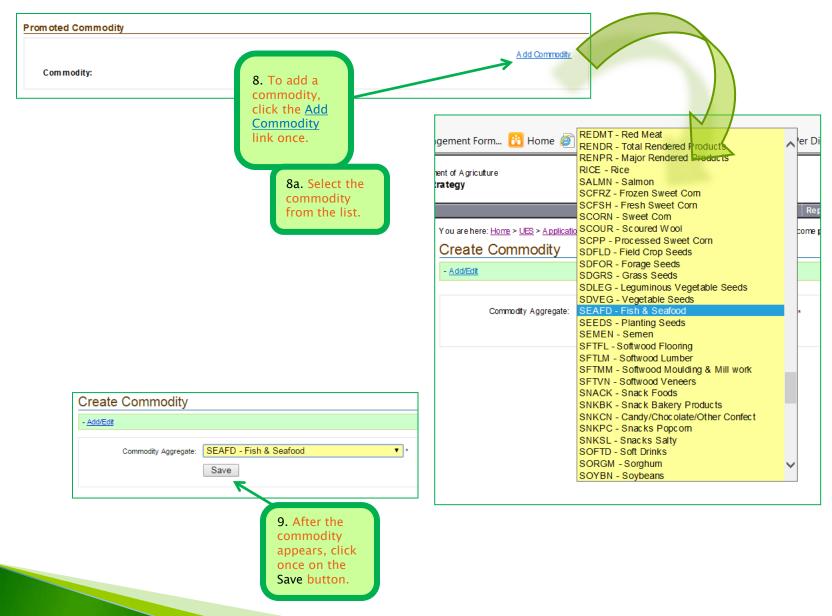

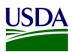

10. With the Commodity section complete, enter the market assessment/current market conditions. When complete, click the Save button once. The completed Targeted Market Section appears.

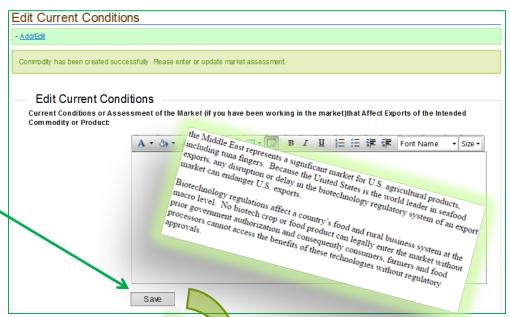

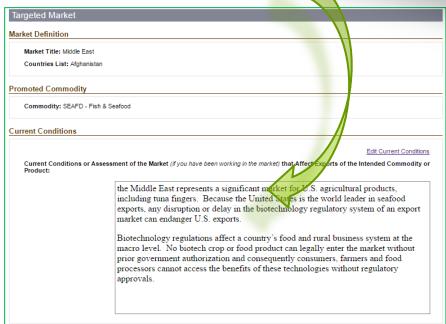

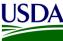

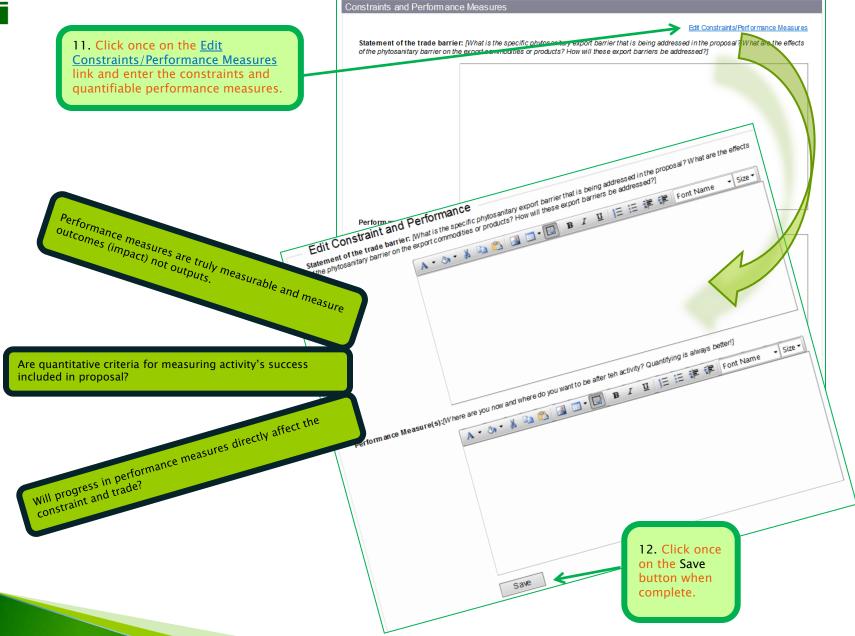

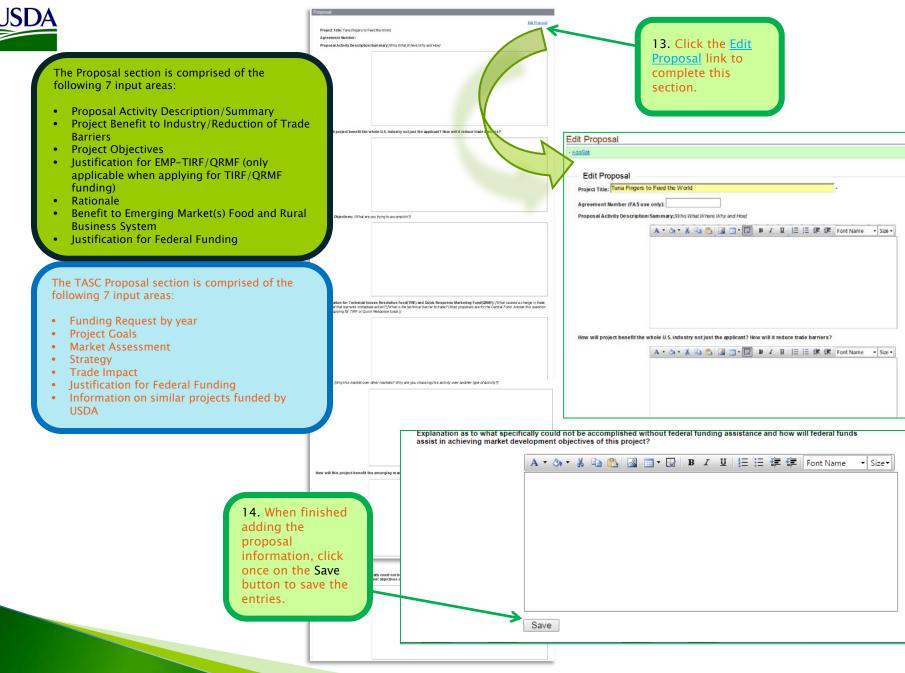

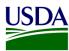

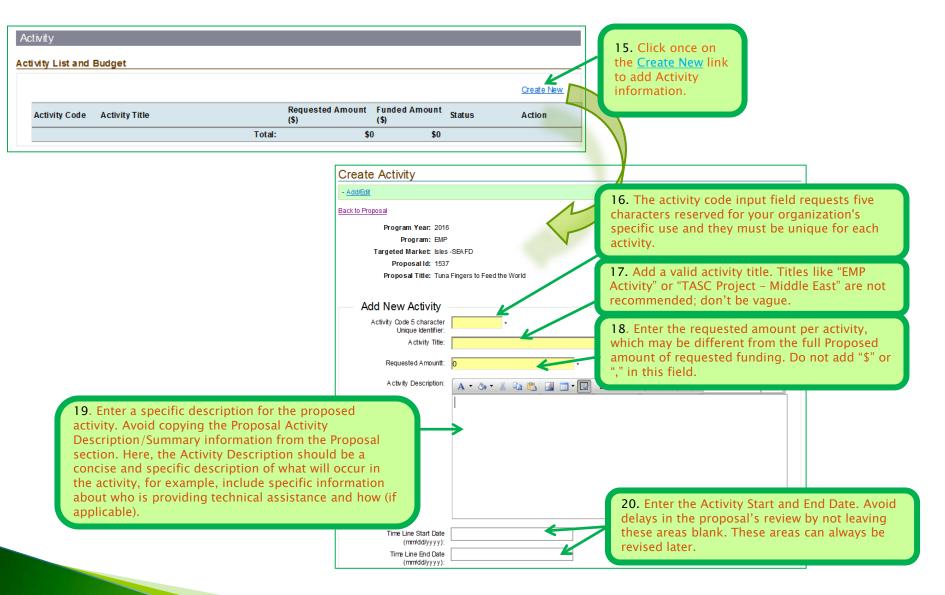

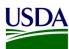

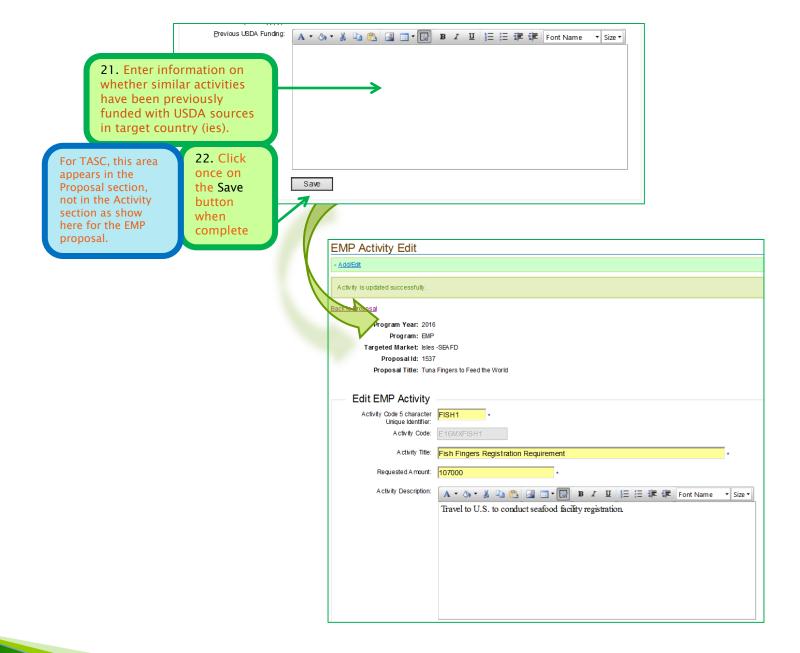

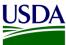

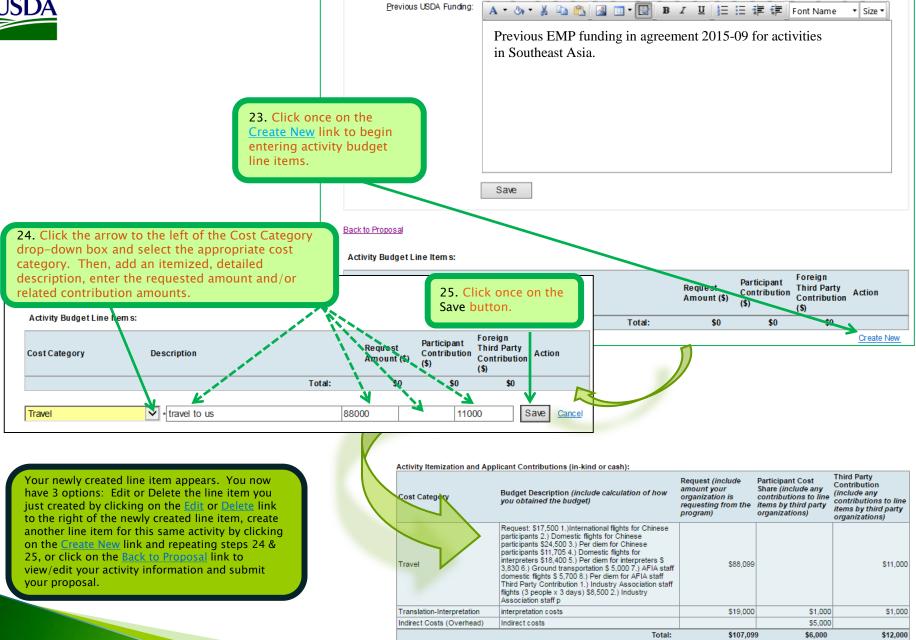

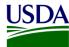

 Activity Code
 Activity Title
 Requested Amount (\$)
 Funded Amount (\$)
 Status
 Action

 E16MXFISH1
 Fish Fingers Registration Requirement
 \$107,000
 Draft
 Edit

 Total:
 \$107,000
 \$0

**Activity Information:** 

# Activity Description for E16MXFISH1

Edit

Activity Code: E16MXFISH1

Activity Title: Fish Fingers Registration Requirement

Requested Amount: \$107,000

Funded Amount:

To create additional activities and budgets, click on the <u>Create New link</u> under the Activity/Activity List and Budget Section and repeat steps 15 through 25. Click on the <u>Edit</u> link to edit previous information.

Supervision, Inspection and Quarantine full compliance of U.S. facilities for the ed, processed terrestrial animal protein, pet y will also comply with China's importing facility ultural products to China targeted by these ts Chinese officials are imposing on the United occur expeditiously at the request of AQSIQ s will visit facilities and meet with government and

U.S. industry representatives to learn more about the U.S. system for overseeing the safety and veracity of U.S. feed products. Industry participants will provide logistical support for the audit and will be traveling with Chinese officials to visit feed facilities to facilitate discussions between feed manufacturers, local U.S. regulators, and Chinese regulators.

TimeLine Start Date: 10/1/2016
TimeLine End Date: 12/31/2016

Information on whether similar activities are or have previously been funded with USDA resources in target country(ies) (e.g., under MAP and/or Cooperator programs? Previous EMP funding for FY 2015 allocated and spent on assessment of seafood facility needs.

Activity Itemization and Applicant Contributions (in-kind or cash):

| Cost Category              | Budget Description (include calculation of how you obtained the budget)                                                                                                    | Request (include<br>amount your<br>organization is<br>requesting from the<br>program) | Participant Cost<br>Share (include any<br>contributions to line<br>items by third party<br>organizations) | Third Party Contribution (include any contributions to line items by third party organizations) |
|----------------------------|----------------------------------------------------------------------------------------------------|---------------------------------------------------------------------------------------|----------------------------------------------------------------------------------------------------|-------------------------------------------------------------------------------------------------|
| Travel                     | Request: \$17.500 1.)International flights for Chinese participants 2.) Domestic flights for Chinese participants \$24,500 3.) Per diem for Chinese participants \$24,500 3.) Per diem for Chinese participants \$11,705 4.) Domestic flights for interpreters \$18,400 5.) Per diem for interpreters \$3,830 6.) Ground transportation \$5,000 7.) AFIA staff domestic flights \$5,700 8.) Per diem for AFIA staff Third Party Contribution 1.) industry Association staff flights (3 people x 3 days) \$8,500 2.) Industry Association staff p | \$88,099                                                                              |                                                                                                    | \$11,000                                                                                        |
| Translation-Interpretation | interpretation costs                                                                                                    | \$19,000                                                                              | \$1,000                                                                                                   | \$1,000                                                                                         |
| Indirect Costs (Overhead)  | Indirect costs                                                                                                    |                                                                                       | ა5,000                                                                                                    |                                                                                                 |
| Total:                     |                                                                                                    | \$107,09                                                                              | 9 \$6,000                                                                                                 | \$12,000                                                                                        |

26. If there is no more activity information to be added in the Activity section, click once on the Submit Proposal button to send competed proposal to FAS.

**Submit Proposal**